# Applying PROBE for Congestion Analysis and Grid Planning

August 1, 2003

Jim Mitsche

JMitsche@power-gem.com

518 393 3834

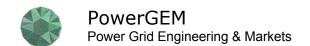

## **Topics**

- Analysis Objectives
- Nature of Congestion Cost & Cost Calculation
- What is PROBE?
- Applying PROBE

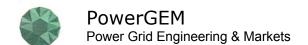

## **Analysis Objectives**

## 1. Characterize Historic Congestion

- Magnitude
  - Total Cost ???
  - Sample Periods ???
- Physical Causes
  - Transmission Constraints ???
  - Transmission Outages ???
  - Generation Outages ???
  - Other Constraints (e.g. Voltage Support, DNI, Unit Commitment) ???

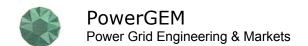

## **Analysis Objectives**

### 2. Perform "What if" Analysis

- Total or Sample Congestion Cost ???
- What Might Have Changes ???
  - Generation
  - Transmission
  - Bids
  - Business Rules

## **Analysis Objectives**

## 3. Doing Something About Congestion

- Informing the Market
- Seeking a Market Response
- Hedgeable & Unhedgeable Congestion
- To Address FERC Requirements

## Nature of Congestion Cost

Difficult to Predict Over Both Time and Location

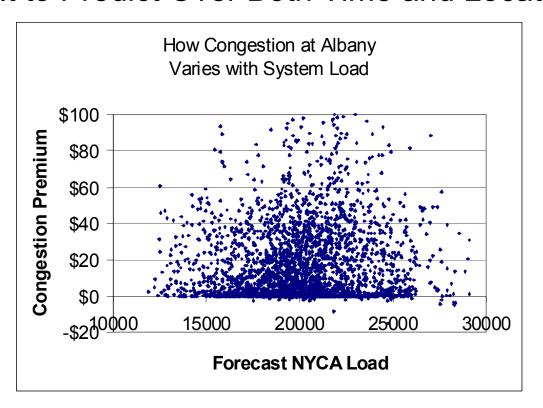

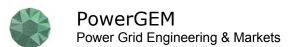

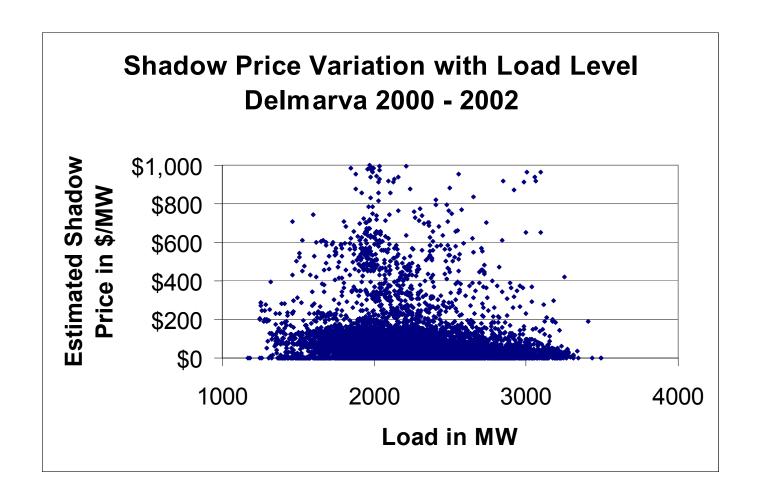

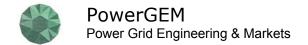

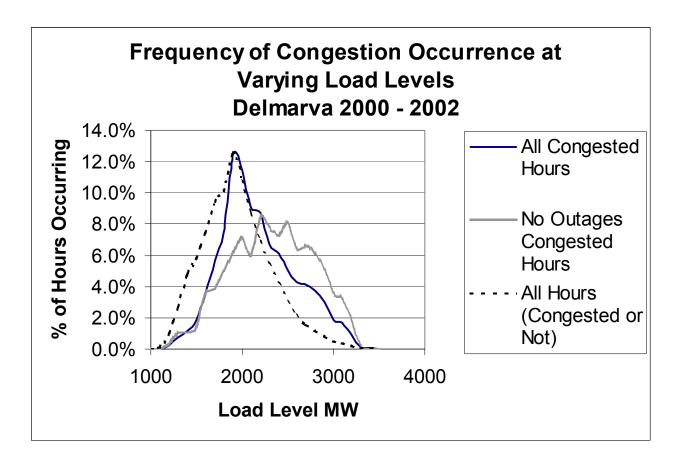

- Does Congestion Increase with Increasing Load Level ?
- Generally No!
- Somewhat more frequent congestion with no outages at higher loads

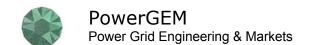

## What Causes Congestion At Shoulder Load?

- Transmission Outages
- Generation Outages
- Unit Commitment Decisions and Restrictions
  - Unit Minimums
  - Ramp Rates
  - Minimum Run Times
- Bidding Patterns & Generation Location

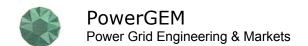

## Delmarva Peninsula Summary of Congestion by Cause August 1999 - August 2002

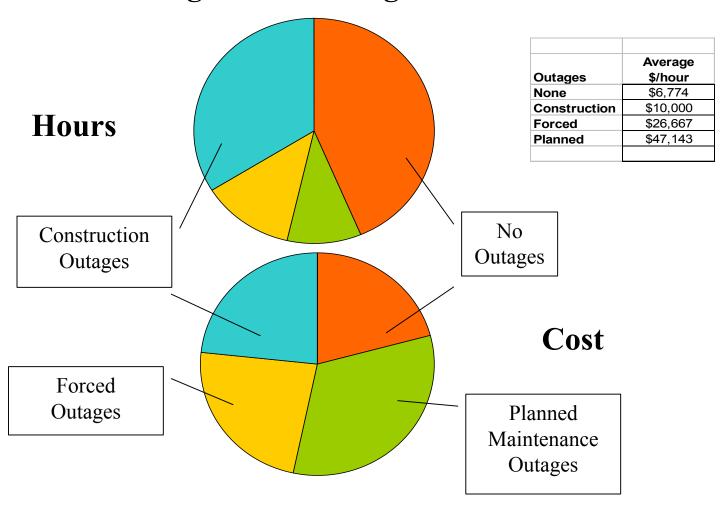

## Congestion Can be Greatly Affected by Network Incidents

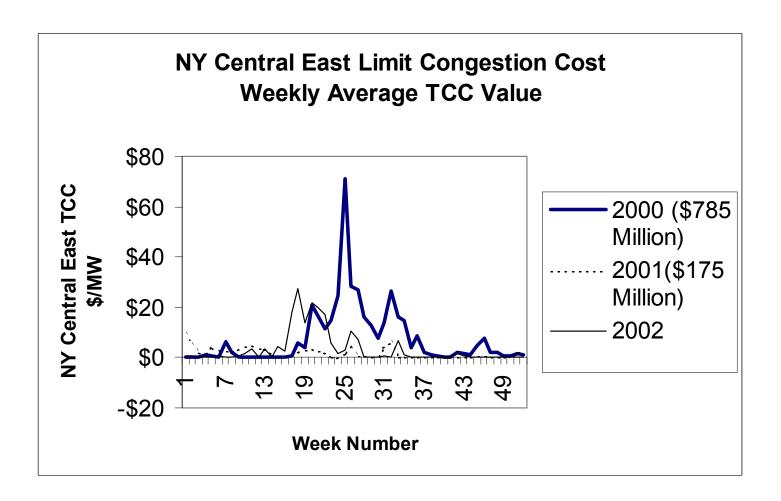

## Calculating Historic Congestion Cost

#### Use Shadow Prices

- The Shadow Price is the Value of Constraint Relief at the Constraint
- One Shadow Price for Each Constraint that Reflects All Constraints
- Cost per Constraint is Shadow Price x Load Affected
- Total Hourly Cost is Sum of All Constraints Cost
- Total Cost is the Sum of All Hours
- Reference Bus not an Issue Since LMP Differences are Used, not Absolutes

## Calculating Historic Congestion Cost

- Difficulties Using Historic LMP Data
  - LOTS of data to manipulate
  - Shadow Prices are Not Available
  - Shadow Prices Can Be Estimated from LMP's and Distribution Factors
  - LMP's are Not Available at the Constraint Points
  - Multiple Simultaneous Constraints
- What is the True Cause ?
  - Transmission Maintenance
  - Generation Outages
  - Bidding
  - Generator Characteristics (e.g. ramp rates, min run times)
- What is the True Cost
  - Another Constraint is Likely Limiting if One is Relieved
  - Compare One Constraint at a Time
  - Compare to No Constraints Scenario (?)

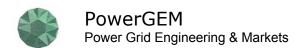

## Planning from Historic Data

- Will the Future Be Like Yesterday?
- Day Ahead or Real Time ?
  - The 2 are Very Different
  - DAM Can be Artificial, but that's Where the Money Is!

Opinion – Use Day Ahead

- Simulations Need to Reflect the Realities
  - Outages
  - Bids
  - Multiple Products
  - Business Rules

Opinion – Use Historic Data if Available

• SCUC is not Set-up or Efficient for Simulation and Sensitivity Studies **PROBE** is

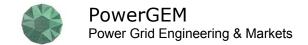

## What is PROBE?

- PoRtfolio Ownership Bid Evaluation
- Development Begun April 2001
- Market Monitoring Unit (MMU) Application
  - Study Day Ahead Market Congestion Before Accepting Daily Bids
  - Some Application for Testing Market Rule Changes
- Used Since January 2002
- NYISO MMU Uses Routinely Today
- PJM Congestion Planning Application Now in Development

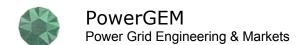

## What is PROBE?

- A "Study Mode" for the NYISO SCUC
- Driven by Same Data as the SCUC
  - Bids (real and virtual, load and generation), Hourly Network Models, Business Rules, TCC Ownership
- Produces Same Hourly Results as SCUC (LMP's, dispatch, flows, etc.)
- MANY More Reports than SCUC

#### 2 Modes

- SCUC Viewer
- Simulation

Same Reports are Available for Both, Plus Comparisons

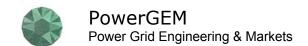

## PROBE Approach

- Read in SCUC Data (Bids, Unit Commitment, Initial Dispatch & More, All Automated)
- Define Portfolios by Bid and Owner (automated)
- Define TCC Ownership (automated)
- Map LMP points to Power Flow Model (automated)
- Perform LP with Given Unit Commitment
- Enforce Ramp Rate Limitations (24 hour simultaneous optimization)
- Transmission Constraints are Either Pre-set Monitored
  Element/Contingency Combinations or n-1 on a Voltage Level Basis
- Report in EXCEL

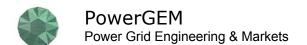

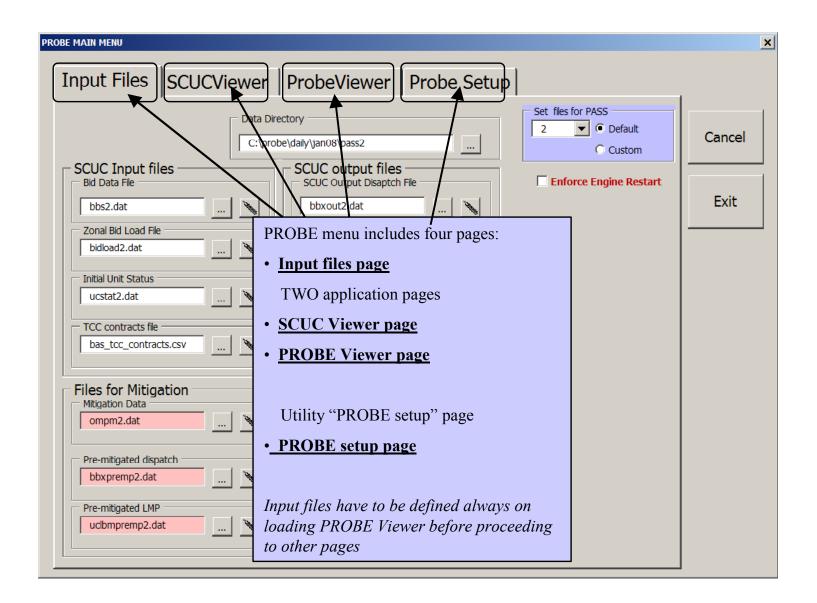

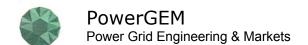

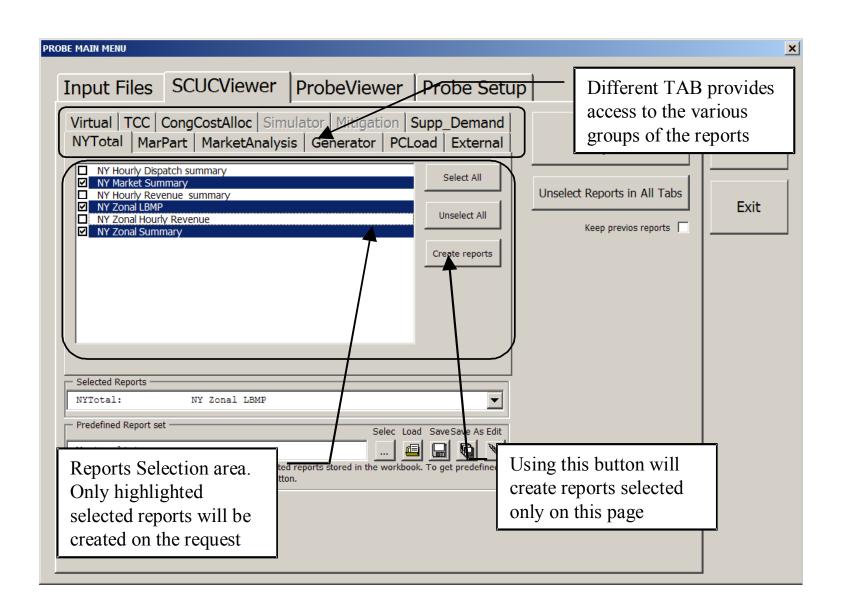

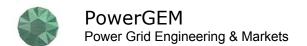

## PROBE Advantages

- Much Faster then SCUC (2 Minutes vs. 2 Hours)
- Network Data is Available for Sensitivity Testing
- Many More Reports then SCUC
- Reports Out to EXCEL
- Real Shadow Prices are Calculated and Loads are Known
- Software Changes Can be Done Without Affecting Production SCUC Tool

## PROBE Reports

- Market Summaries by State, Zone
- Revenue by Type (Generation, Load, TCC, Imports, Wheels, etc.)
- Revenue by Market Participant and Portfolio
- Supply and Demand Curves
- Bid Details
- Congestion Cost by Constraint by State, Zone, or Market Participant

## Sample Summary Report

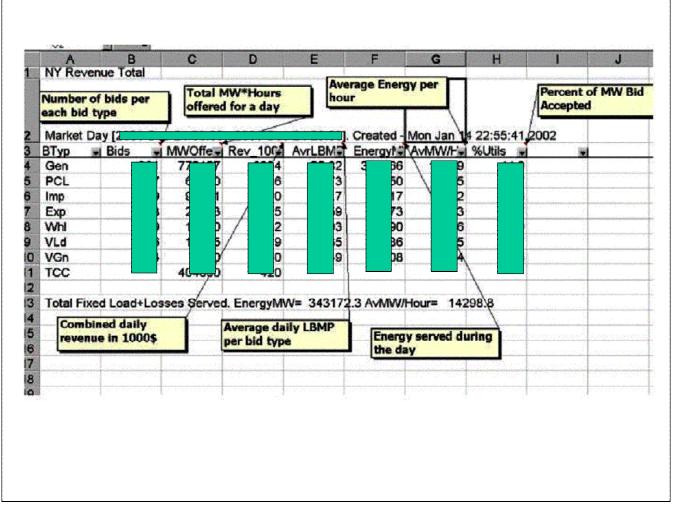

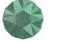

## Congestion Cost Summary Example

Report on zonal congestion cost by constraints (Load=Fixed+PCL+VL-VS). Generator weighted Market Day [1941-Dec-07 00:00 - 1941-Dec-07 23:00]. Created - Wed Sep 18 10:40:21 1943. Version Total Day Load= 570310 MW. Hour Average= 23763 MW/H

| Constraint           | Contingency      | TotCong\$    | Cong\$/MW |
|----------------------|------------------|--------------|-----------|
| === Energy+Losses    |                  | \$26,191,286 | 45.925    |
| Jim 138 Boris 138 1  | BASE CASE        | \$2,608      | 0.005     |
| Jim 138 Boris 138 2  | BASE CASE        | \$26,576     | 0.047     |
| John 138 Steve 138 1 | BASE CASE        | \$89,318     | 0.157     |
| Bill 138 Steve 138 1 | BASE CASE        | \$2,012      | 0.004     |
| Interface            | BASE CASE        | \$16,513,594 | 28.955    |
| John 138 Steve 138 1 | TWR: 22 21 A2253 | \$292,402    | 0.513     |

Total and per constraint cost is also available by hour, zone, market participant

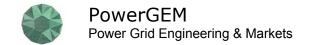

## **PROBE Limitations**

(Can Mostly be Removed as Needed)

- No Unit Commitment
  - Incremental Unit Commitment Being Added this Year
- No Ancillary Services Consideration
  - Being Added Today
- Day Ahead Market Only
- Single Day Only
- Not Configured for Multiple Periods
- Network Sensitivity Studies Capability Clumsy Today
- Previous Day's Unit Status is a Given
- Losses Handled with SCUC Loss Penalty Factors
- Somewhat Limited Contingency Specification

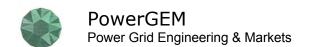

## Congestion Cost Calculation Application

#### Idea

- Modify Software to Automate Multiple Days and Collect Data from NYISO Archives
- Get all Data from 1/1/03 and run through PROBE
- Summarize Results
- Produce Monthly Summaries Going Forward

#### Questions

- All days needed?
  - SCUC data format changes complicate going backwards too far
- What about successively releasing constraints?
- Get down to no constraints?
- What Results are Desired?
  - By branch, Base case & contingency, By Zone

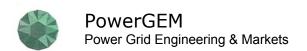

## Congestion Analysis Application

#### Idea

- Modify Software to Plan/Evaluate Transmission Plans on Market Prices
  - Some of the needed changes are being done for PJM and will be available to NYISO
- Use Actual Day Ahead Market Information (Bids, Generator Characteristics) as the Cost Basis
- Make Network Changes and Test Effect

#### Questions & Notes

- Base Congestion Planning Evaluation on Selected Sample Days ?
- Automating Network Changes My be Tricky Using IDEVs
- What About "Unusual" Events